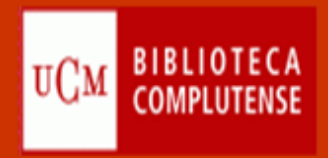

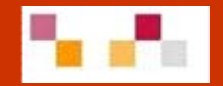

# **Recursos de información para la docencia y la investigación (2011)**

**Sesión 1: Recursos electrónicos**

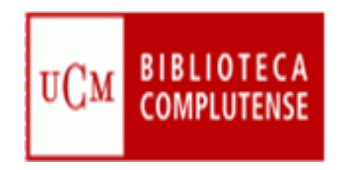

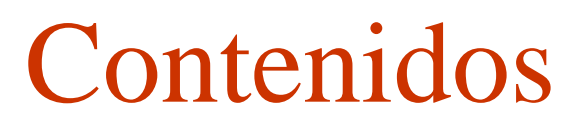

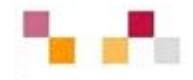

- Recursos electrónicos
	- Web de la BUC
	- Cisne
	- Libros (principales plataformas de libros electrónicos)
	- Artículos (principales plataformas de acceso a revistas electrónicas)

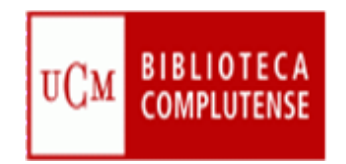

# [Web de la BUC](http://www.ucm.es/BUCM/?vertab32614=1&vertab29833=1)

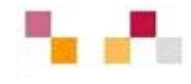

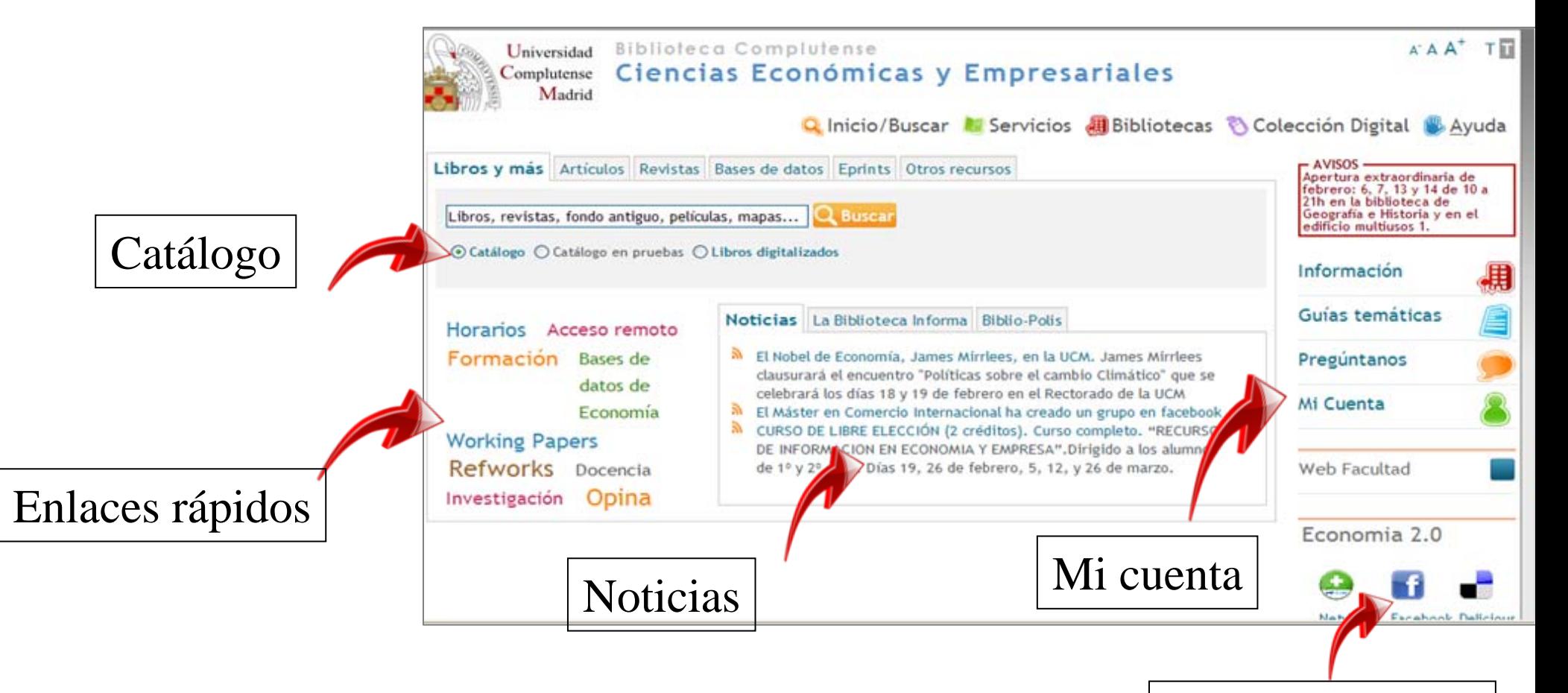

Biblioteca 2.0

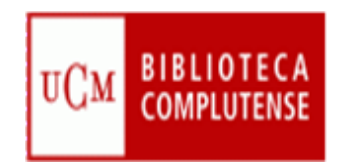

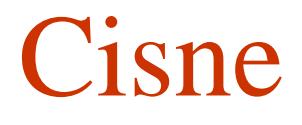

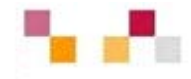

Catálogo Cisne |

**[Cómo usar Cisne](http://www.ucm.es/BUCM/ayuda/27476.php)**

- Catálogo de la BUC.
	- Contiene registros de: monografías, revistas, bases de datos, documentos de trabajo, tesis, material multimedia...
- Permite exportación a gestores bibliográficos
- Acepta la creación de alertas.
- Enlaza con las bibliografía recomendadas .

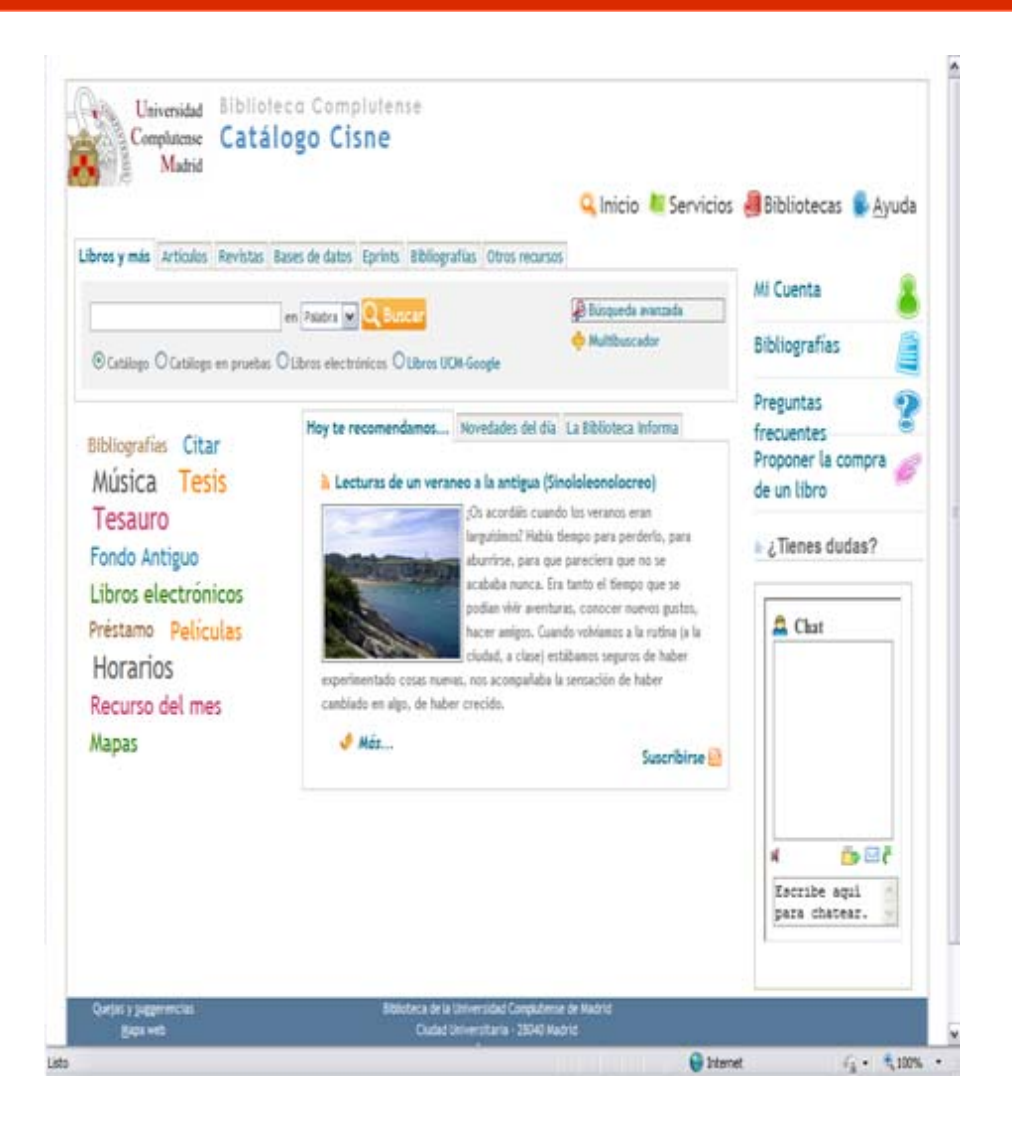

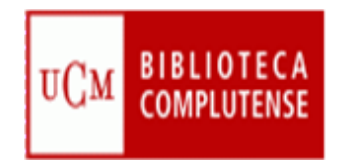

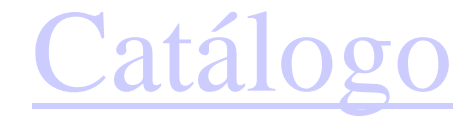

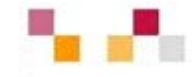

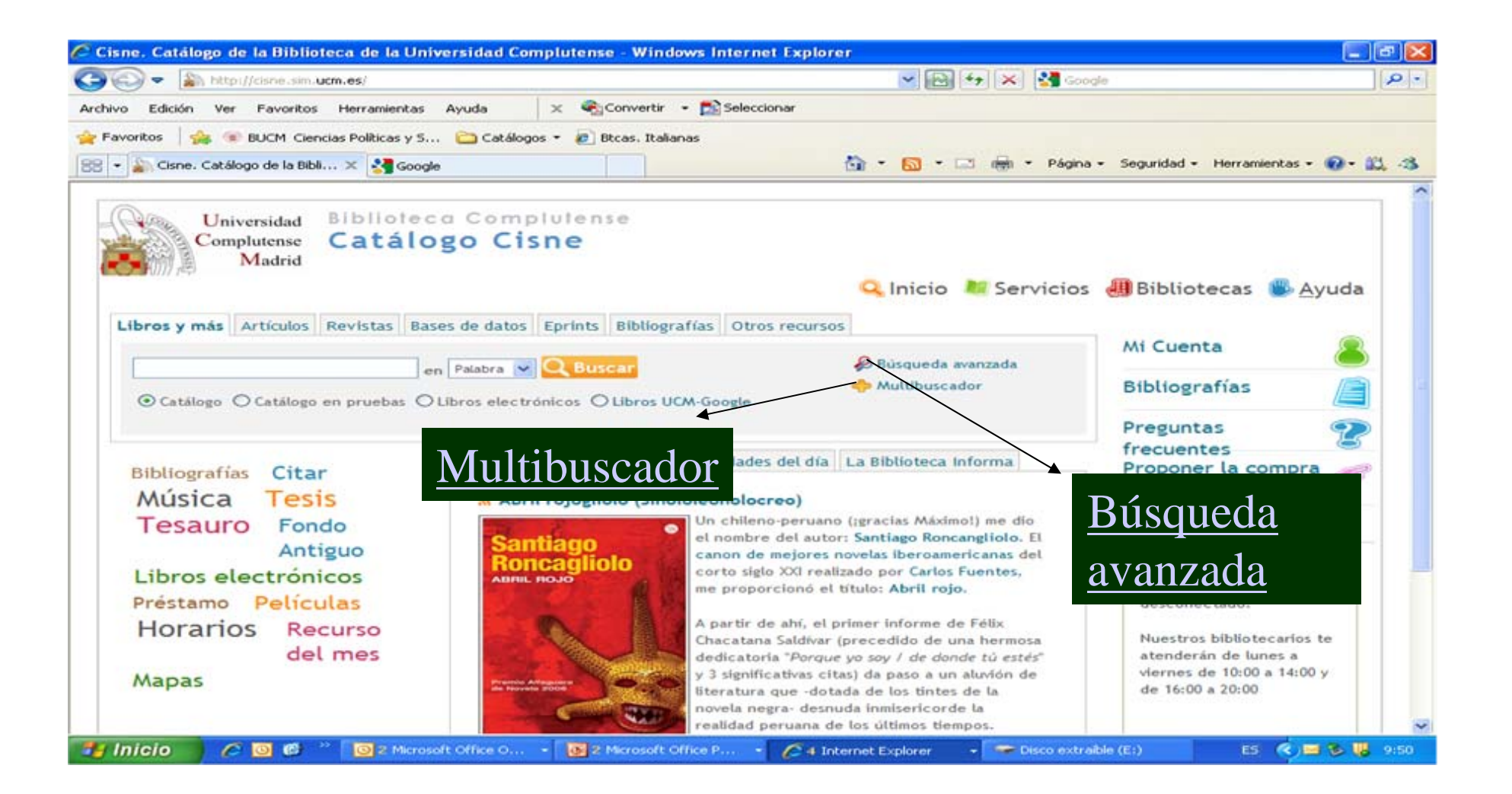

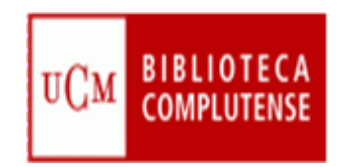

## [Mi cuenta](http://www.ucm.es/BUCM/ayuda/8893.php)

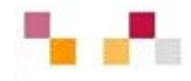

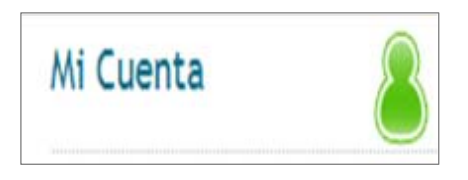

- Nombre y apellidos
- NIF, NIE o Pasaporte (con todos los números y letras sin espacios ni guiones)
- PIN

A través de la cuenta es posible:

Petición de **adquisiciones.**

**Acceso remoto** a los recursos electrónicos desde cualquier ordenador conectado a Internet.

**Ver** y **renovar** préstamos.

**Reservar** y cancelar libros reservados.

**Guardar búsquedas** preferidas en Cisne.

Crear **alertas** de materias, títulos o autores que se reciben por correo electrónico.

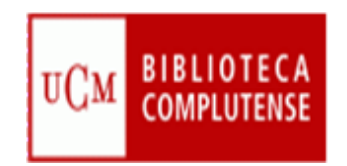

## Colecciones de libros electrónicos

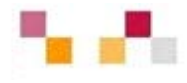

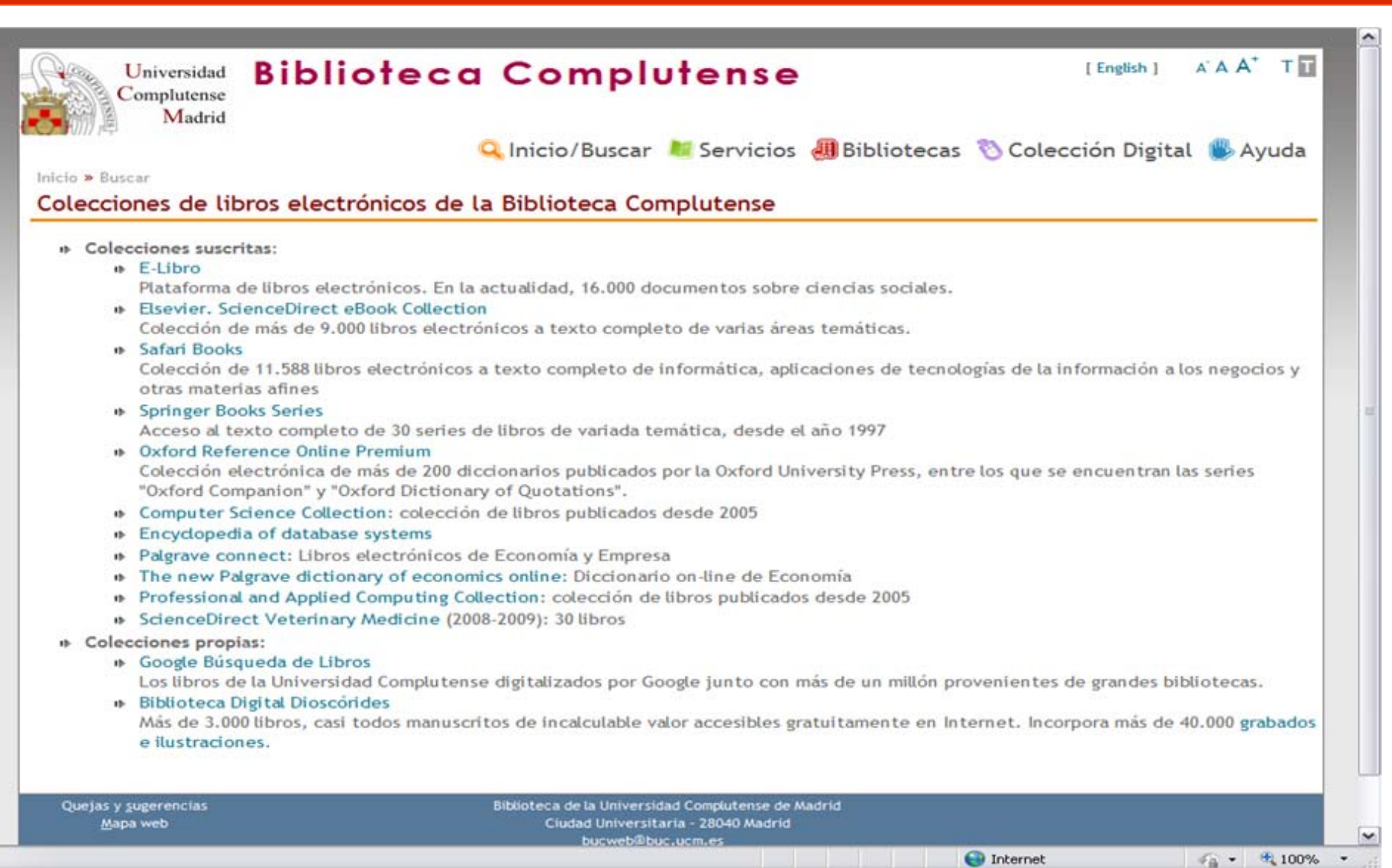

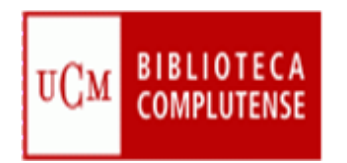

# Libros electrónicos

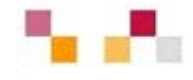

#### • Provecto google

- La BUC y Google realizan conjuntamente con [otras](http://books.google.com/googlebooks/partners.html)  [bibliotecas](http://books.google.com/googlebooks/partners.html) de prestigio la digitalización de libros.
- Ambas entidades firmaron un acuerdo de cooperación para digitalizar la totalidad de las colecciones de libros libres de derechos de autor.
- Se obtiene copias digitales de estas obras que se recuperan libremente desde Google

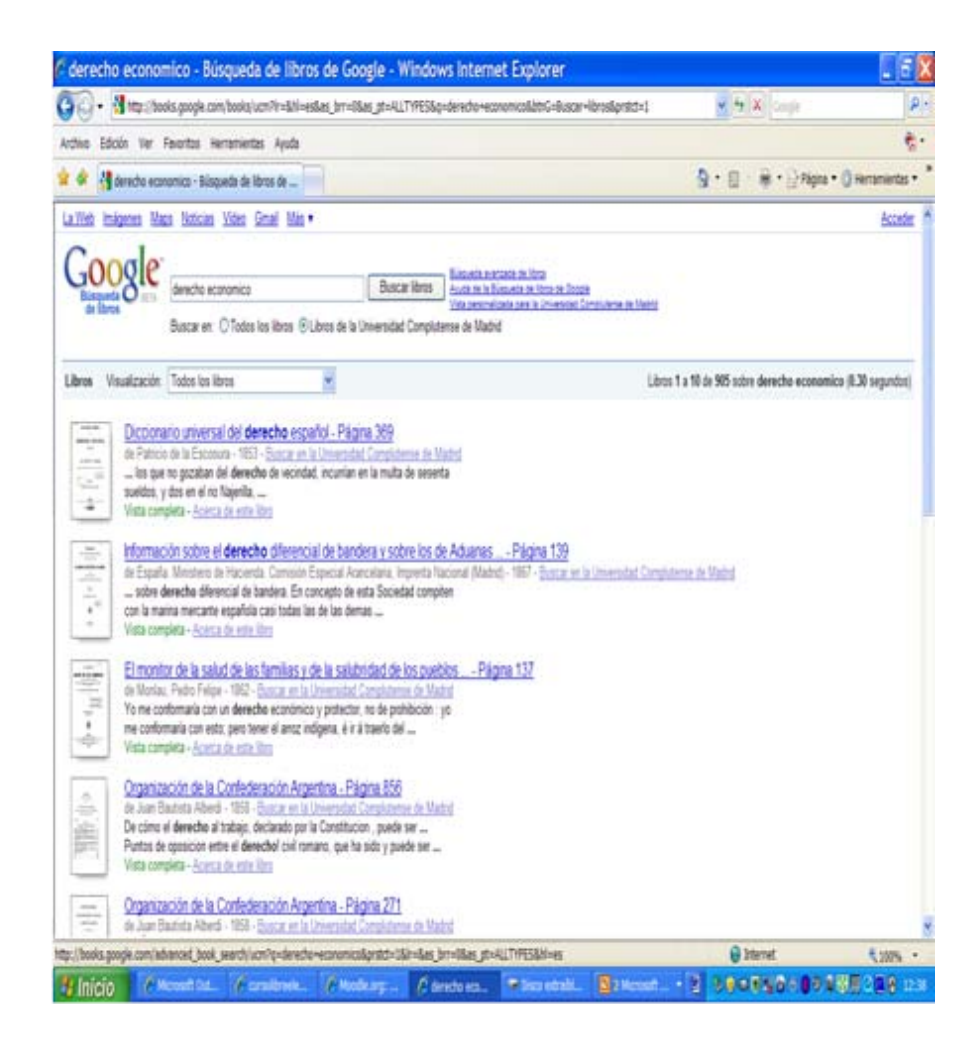

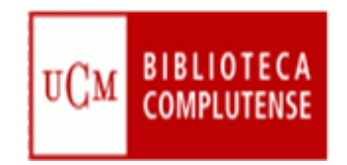

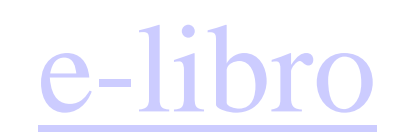

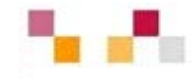

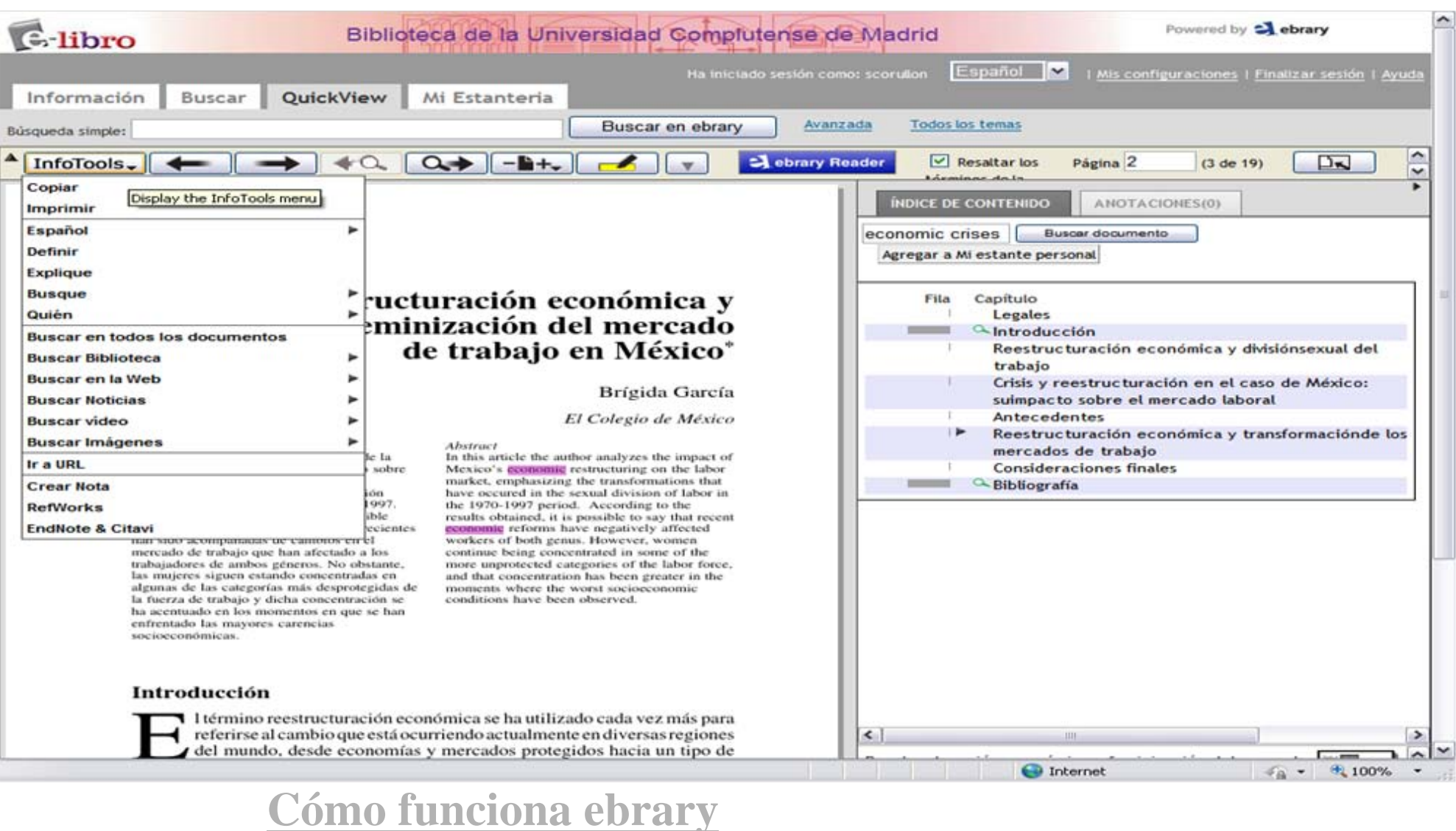

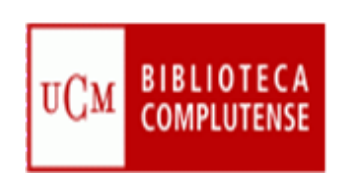

#### [Elsevier ScienceDirect](http://www.sciencedirect.com/science/books)

#### eBook Collection

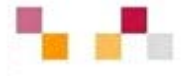

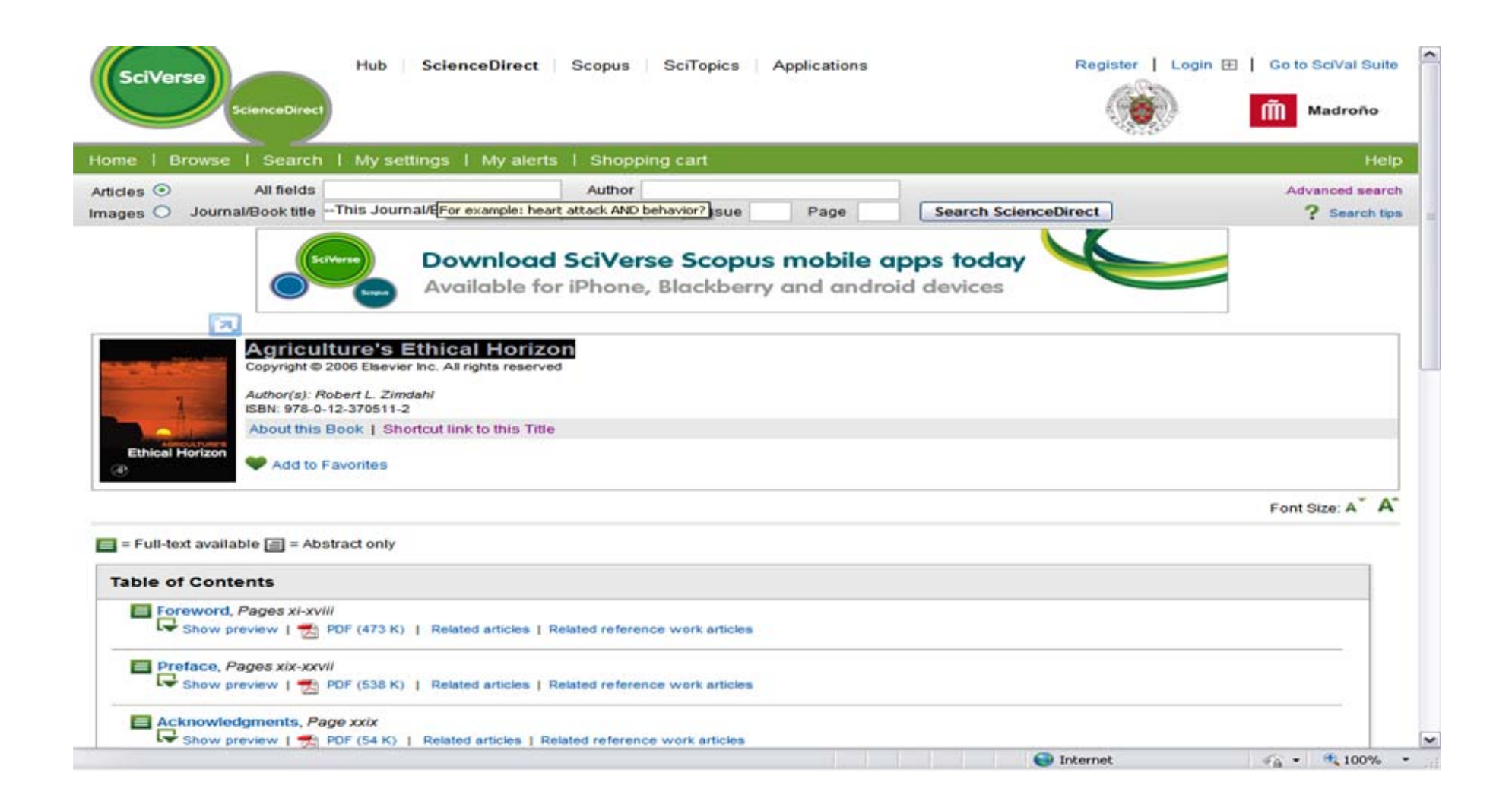

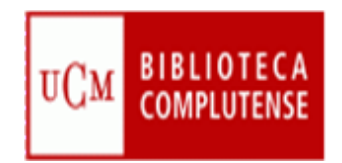

### [Palgrave Connect](http://www.palgraveconnect.com/pc/browse/jumpStartResults)

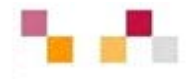

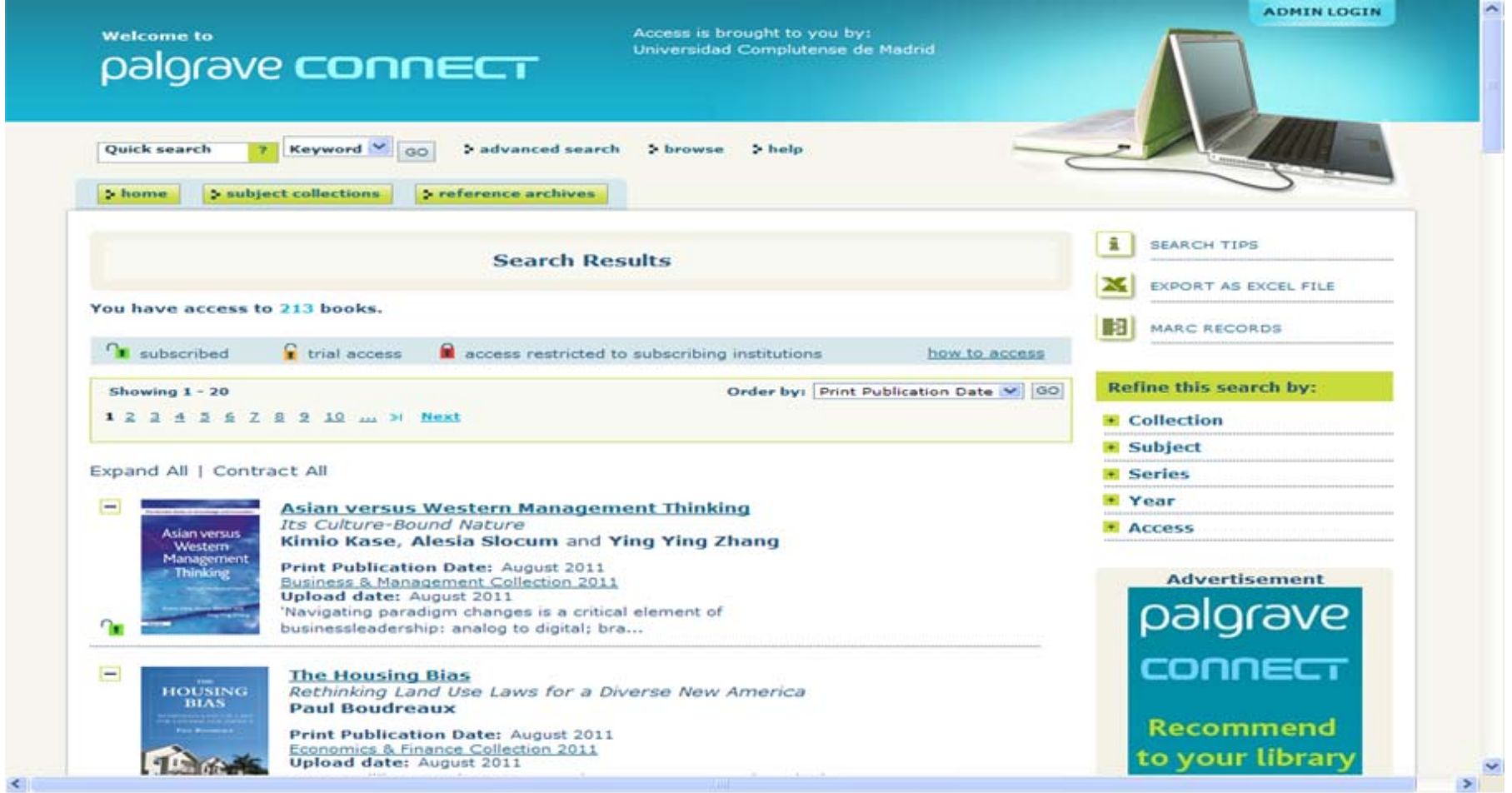

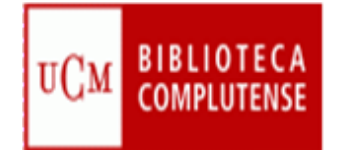

## [Oxford Reference on line](http://www.oxfordreference.com/views/GLOBAL.html?&authstatuscode=202)

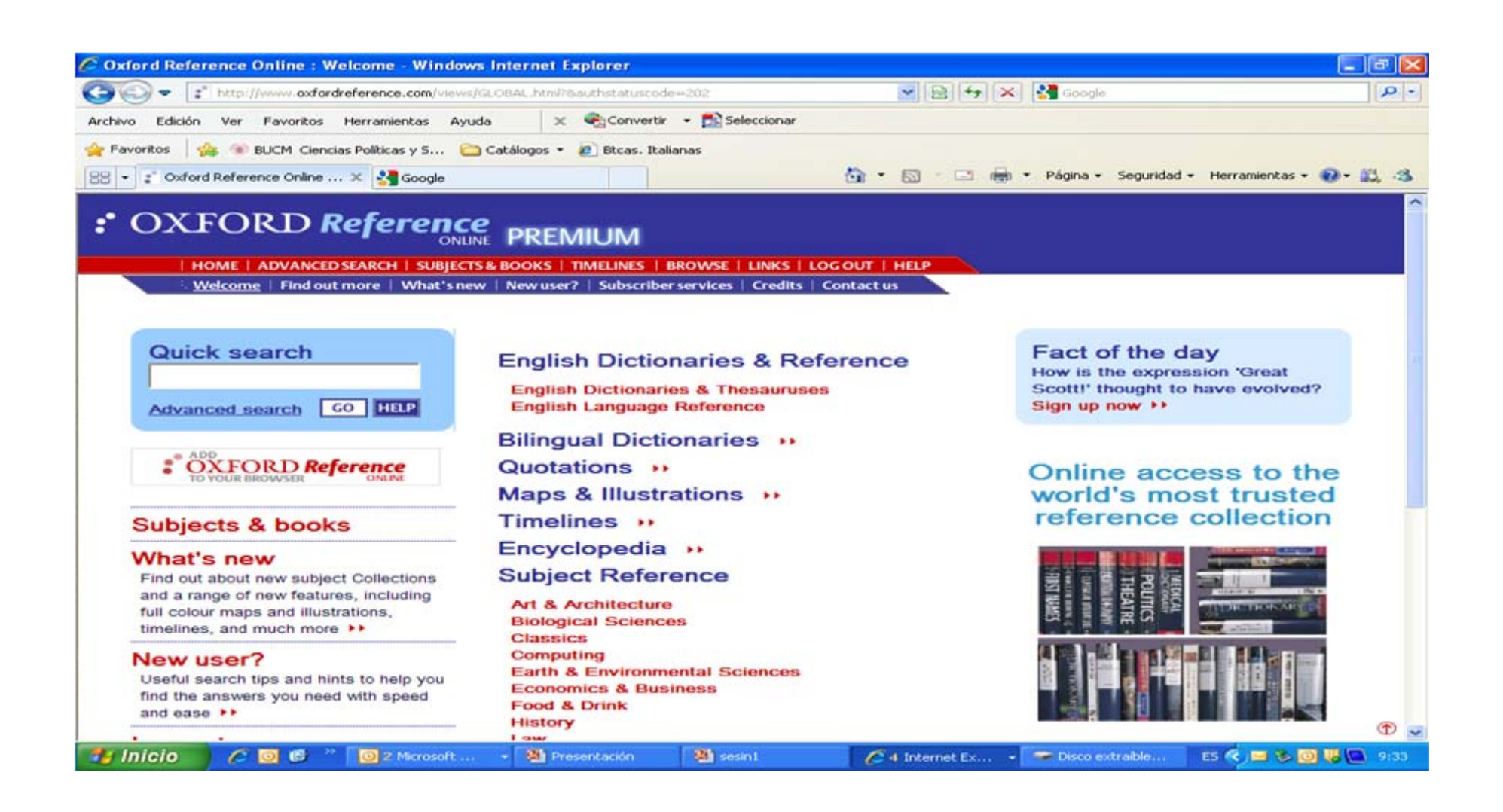

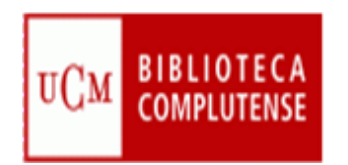

# Recomendaciones para la localización

- Leer la información respecto a las materias que cubre el RE
- Tener en cuenta el idioma de la interfaz, de los descriptores y de los documentos
- Conocer el tipo de documentos que cubre y su cobertura temporal
- Pensar el tipo de búsqueda: simple, avanzada, índices
- Utilizar los campos desplegables en la búsqueda avanzada
- Utilizar las estrategias de búsqueda:
	- Operadores (and, or, not).
	- Truncamiento  $*$ .
	- "Frase exacta"
- Limitar o refinar por:
	- documento electrónico,
	- Revisados por expertos,
	- fechas
- Marcar los registros seleccionados
- Exportar en distintos formatos
- Crear alertas y RSS de diferente periodicidad

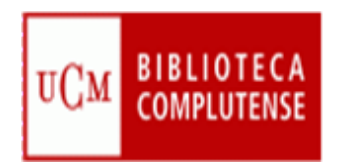

## [Revistas electrónicas](http://zv4fy5pr5l.search.serialssolutions.com/)

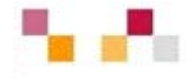

- Revistas adquiridas por la BUC.
- La mayoría está en lengua inglesa
- Permite buscar por:
	- Lista A/Z
	- Temas
	- Colecciones

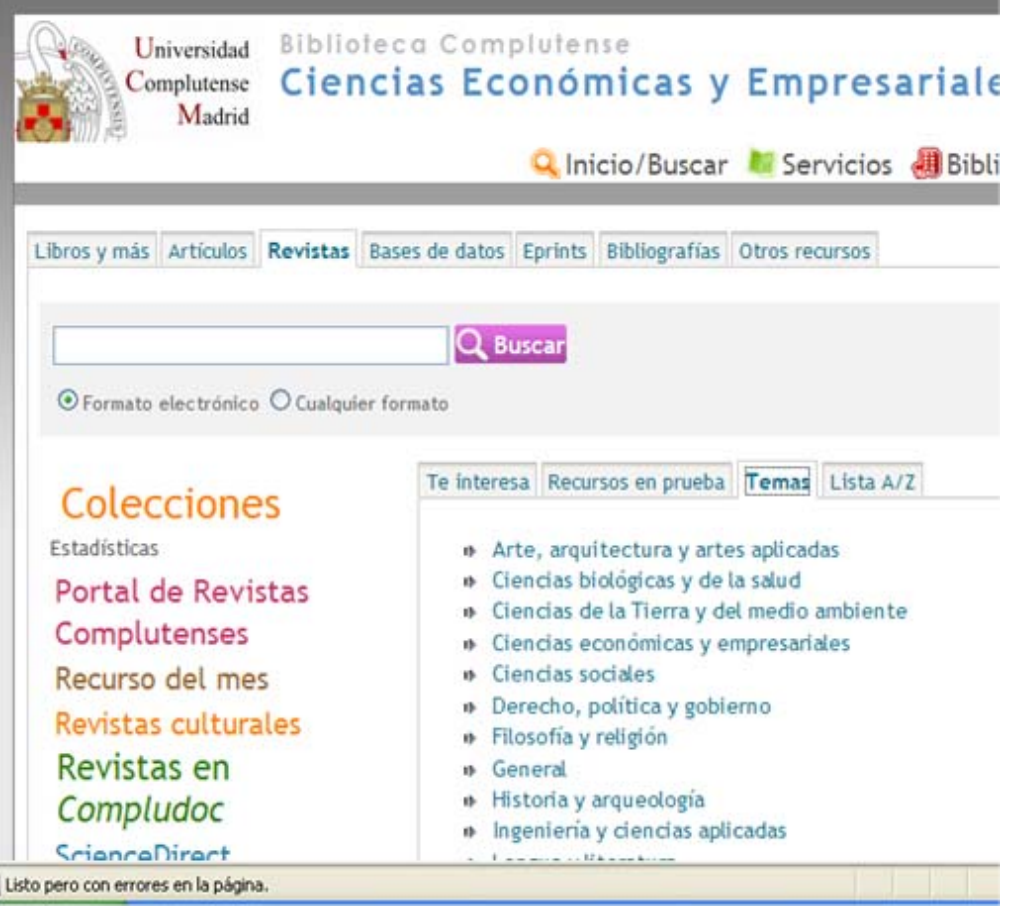

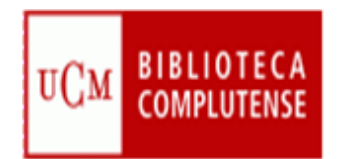

Revistas electrónicas

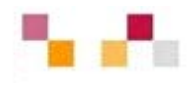

#### en acceso abierto

- [Revistas científicas Complutenses](http://revistas.ucm.es/)
	- Acceso de forma individual a través de Cisne
	- Acceso a través del portal de revistas científicas Complutenses
- [Revistas científicas del CSIC](http://revistas.csic.es/)
	- Revistas científicas editadas por el CSIC.

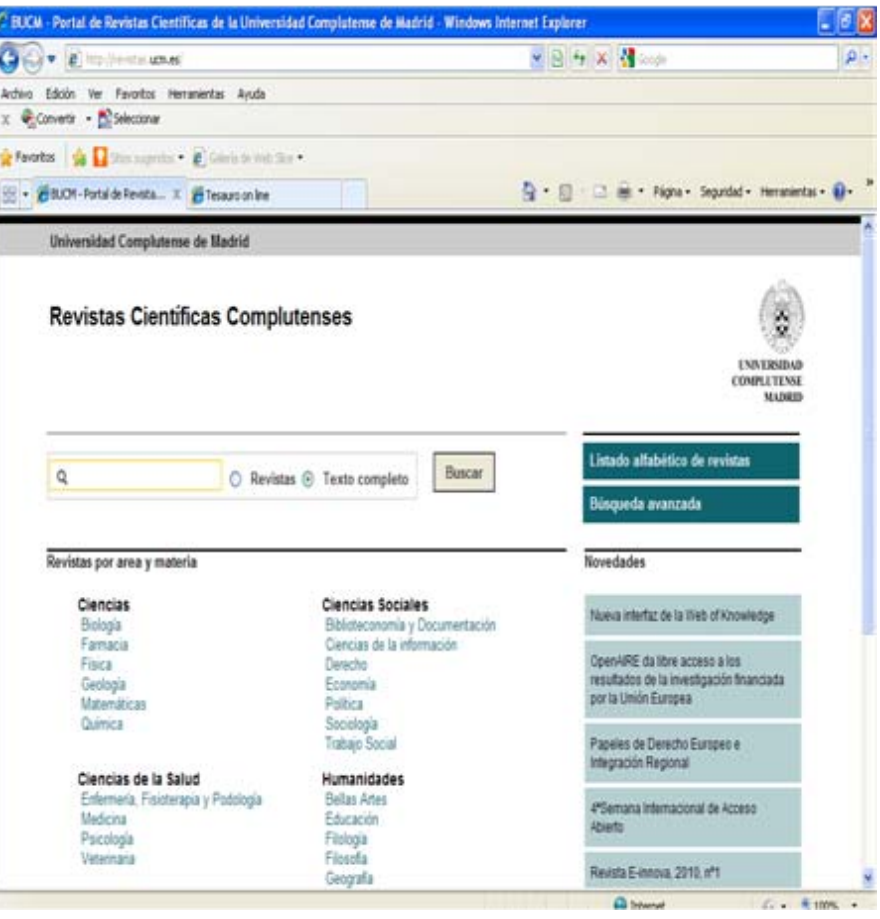

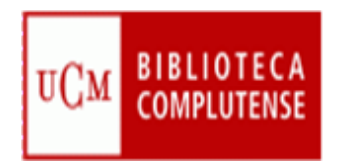

## [Compludoc](http://europa.sim.ucm.es/compludoc/)

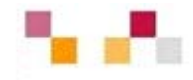

- Bases de datos que contiene las reseñas de los artículos publicados en una selección de cerca de cuatro mil revistas científicas analizadas en la BUC.
- La cobertura de los títulos se remonta a 1940.
- De cada artículo se recogen los siguientes datos: autor, título del artículo y título de la revista, así como año, vol. y nº.
- En muchos casos se ha incluido el resumen del autor.
- Permite búsquedas tanto por revistas, en español o en otras lenguas, como por artículos.
- Se pueden guardar los resultados de búsqueda y exportarlos a Refworks,
- Permite realizar alertas

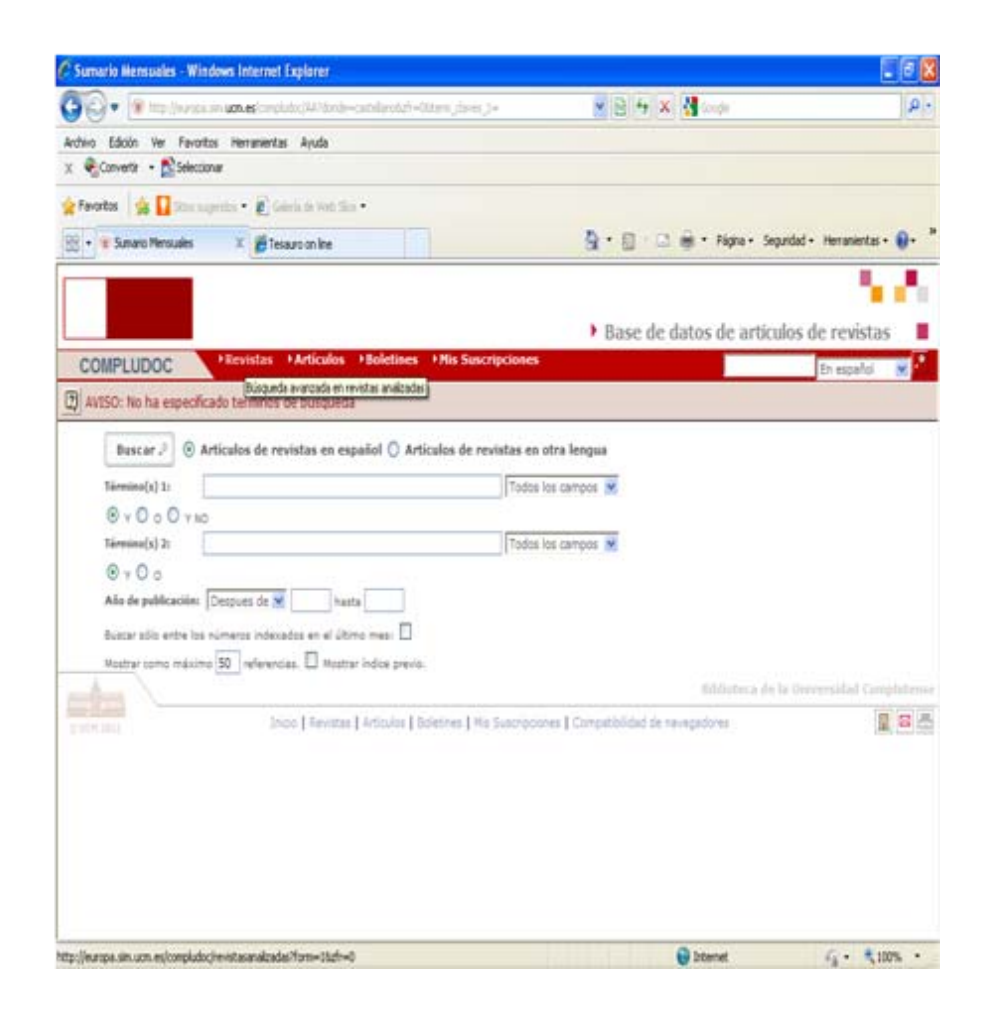

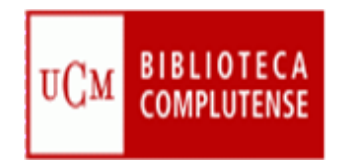

#### Summon

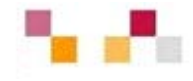

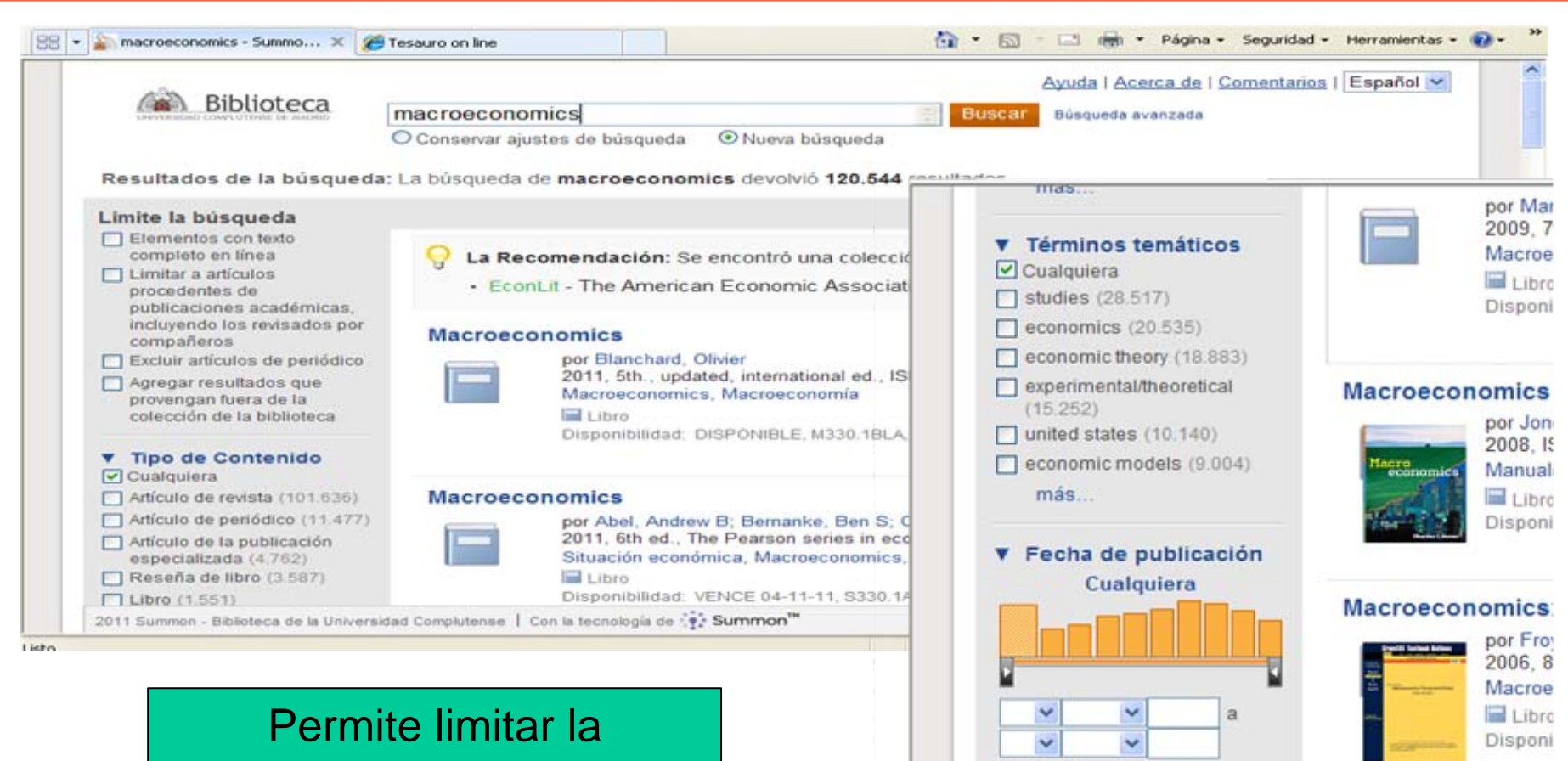

búsqueda por tipo de contenido, término temático, fecha e idioma

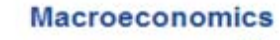

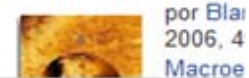

2011 Summon - Biblioteca de la Universidad Complutense | Con la tecnok

**Actualizar Borrar** 

**v** Idioma

 $\triangleright$  Cualquiera

nglés (118.727)

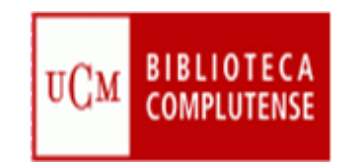

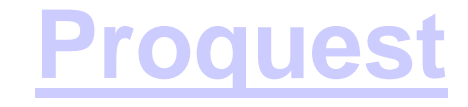

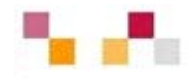

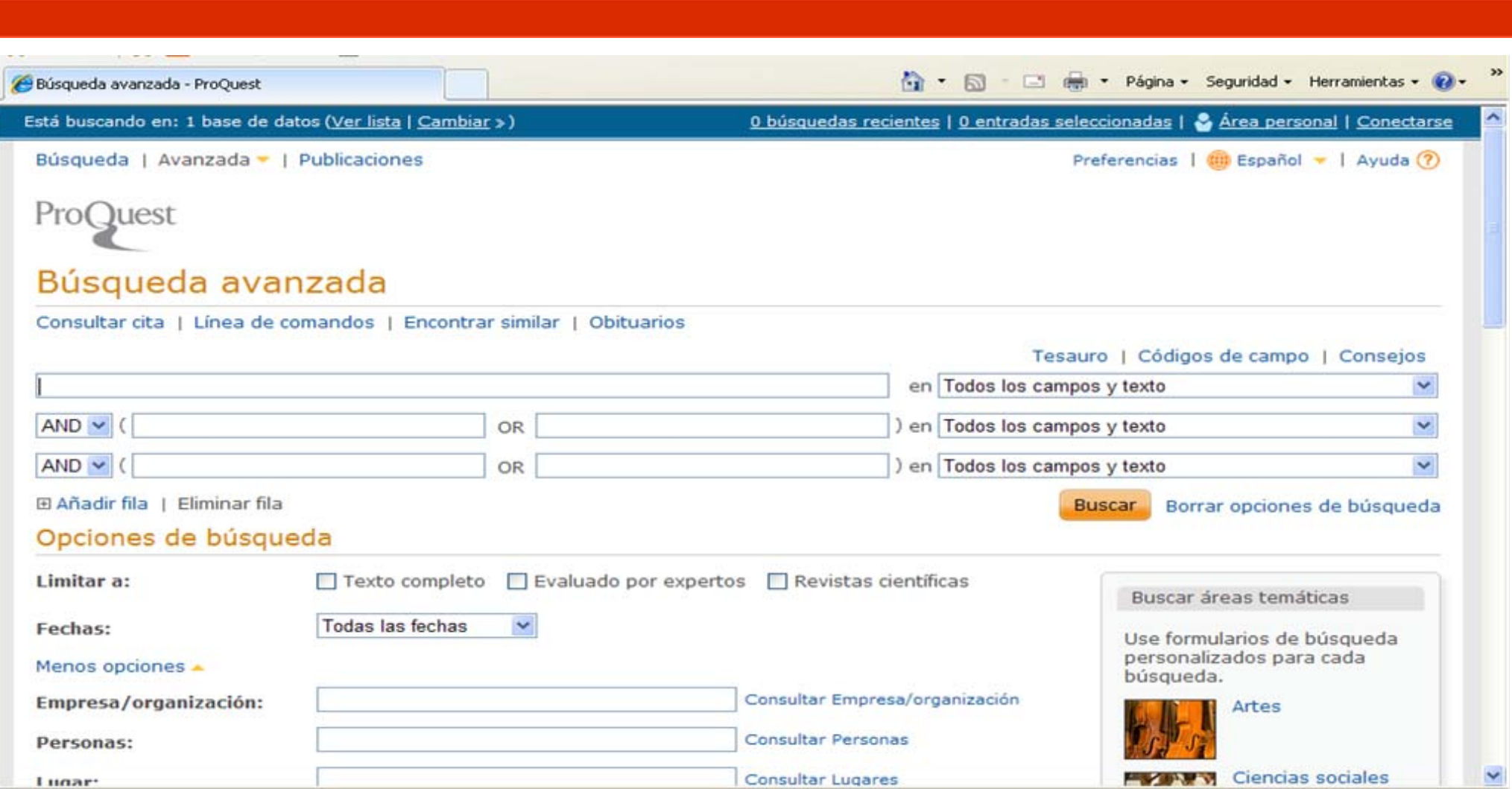

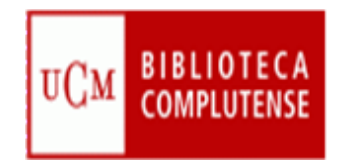

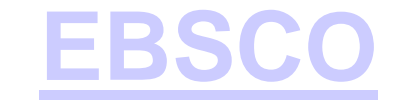

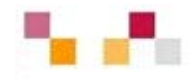

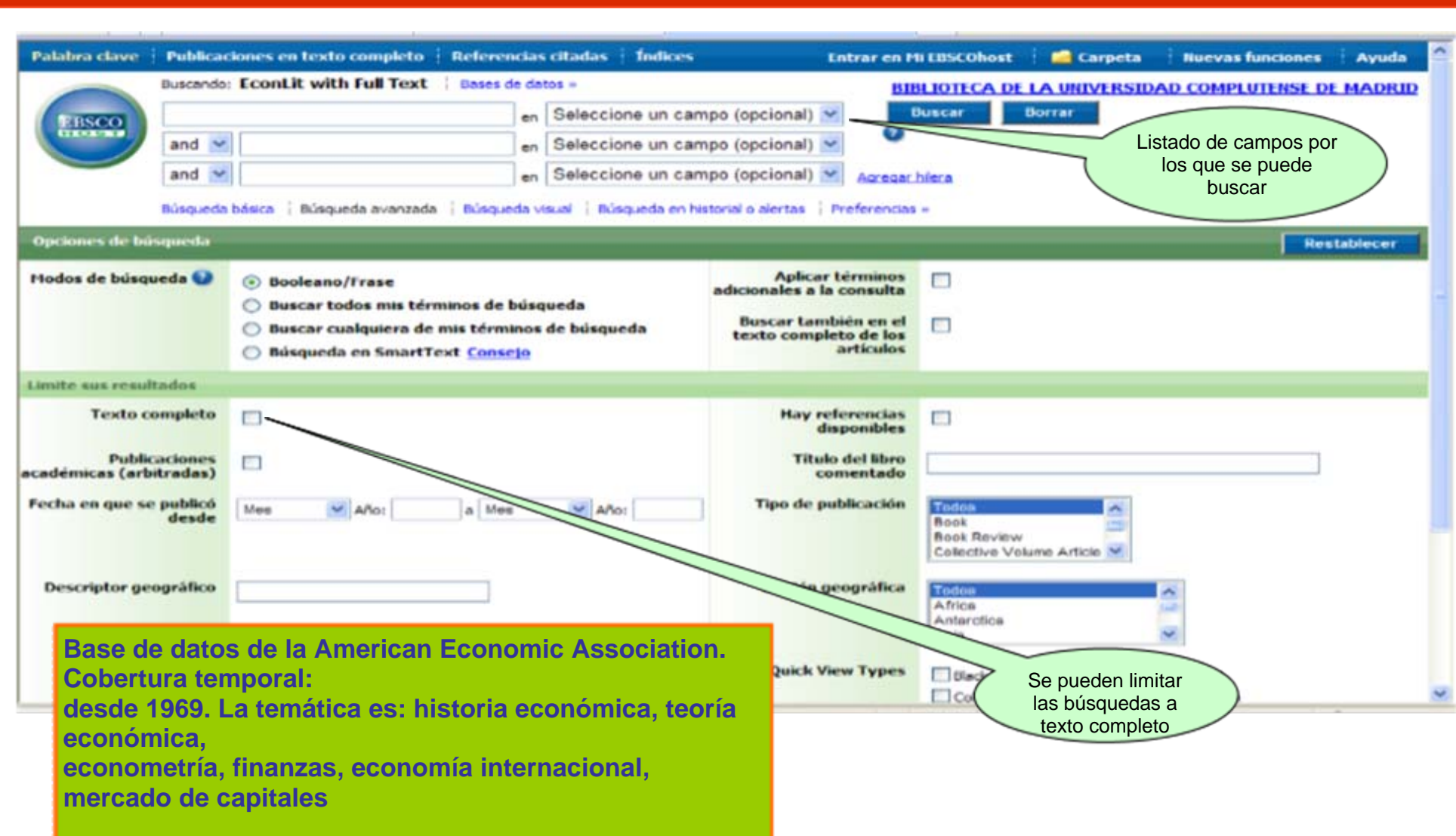

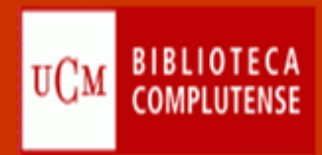

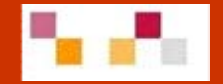

## Gracias por su atención ¿Preguntas?

Lourdes González [lgonzalez@buc.ucm.es](mailto:lgonzalez@buc.ucm.es) [lpaez@buc.ucm.es](mailto:lpaez@buc.ucm.es)

Lourdes Páez